### SDMay22-38 19 Nov 2021

Because we were unable to use the project VM this week, we have developed the following plan to progress the project.

#### **What we would have done:**

- 1. Use Elasticsearch to further develop our machine learning algorithms (specifically decision tree) with data sets to analyze points within the VM.
	- a. Gain further in depth knowledge of the applications and properties of Elasticsearch.
- 2. Use Kibana to visualize the results.

### **What we have done:**

1. Used Elasticsearch on free trial of elastic to analyze Iris data set

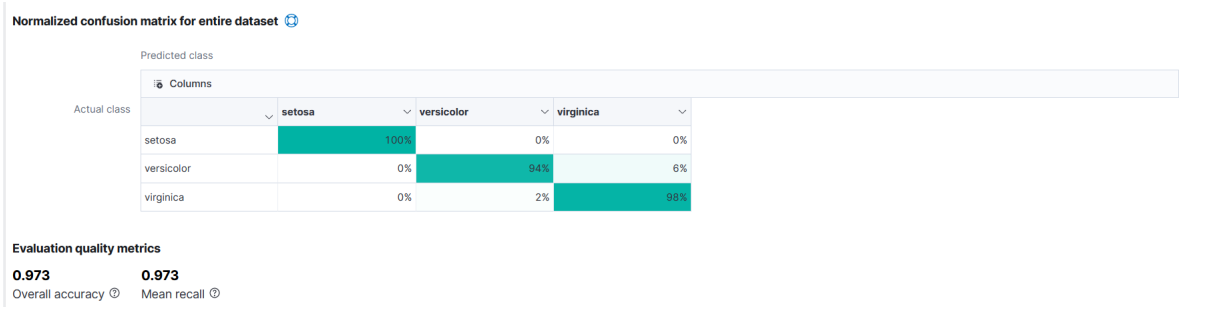

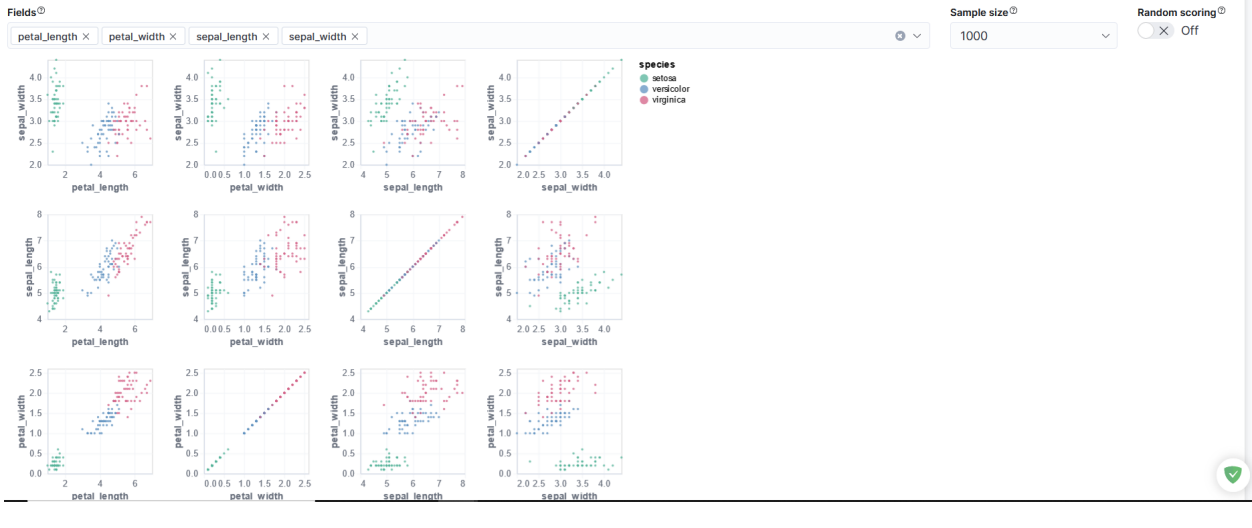

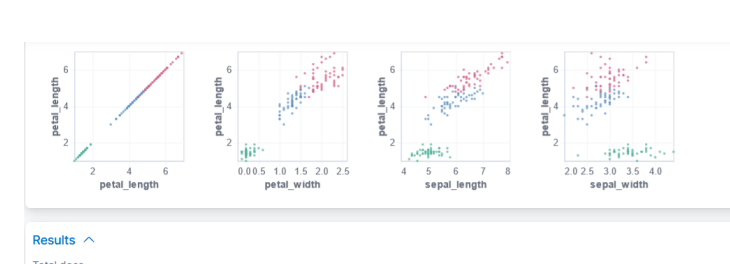

Results  $\land$ 

# Total docs<br>150

Showing do

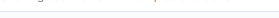

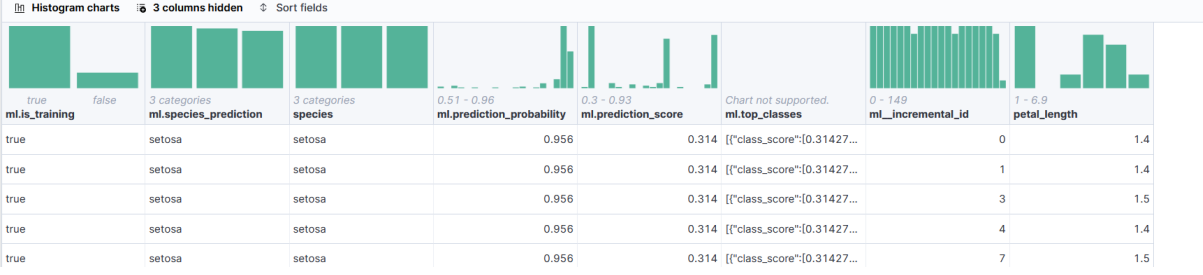

 $\mathsf{Fields}^{\circledcirc}$ 

```
kddjson.txt - Notepad
 File Edit Format View Help
{\mathcal{F}}<br>"description": "",<br>"source": {\mathcal{F}}"source": {<br>"source": {<br>"index": "kdd20percent",
    "query": {
       "match_all": {}
    \mathbf{F}Ъ,
   "dest": {
    "index": "kdddataset"
  Ъ.
   "analyzed fields": {
    "includes": [
      "Column1",
       "Column10",
       "Column11",
       "Column12",
       "Column13",
       "Column14",
       "Column15",
       "Column16",
       "Column17",
       "Column18",
       "Column19",
       "Column<sub>2"</sub>,
       "Column20",
       "Column21"
       "Column22",
       "Column23",<br>"Column24",
       "Column25",
       "Column26",
       "Column27",
       "Column28",
       "Column29",
       "Column3",
       "Column30",
       "Column31",
       "Column32",
       "Column33",
       "Column34",
       "Column35",
       "Column36",
       "Column37",
       "Column38",
       "Column39",
       "Column4",
       "Column40",
       "Column41",
       "Column42",
       "Column43",
       "Column5",
       "Column6",
       "Column7",
       "Column8",
       "Column9"
    ı
  Ъ.
   "analysis": {
    "classification": {
       "dependent_variable": "Column42",
       "num_top_feature_importance_values": 0,
       "training_percent": 80,
       "num_top_classes": -1
    \mathbf{1}Ъ,
  "model_memory_limit": "909mb",
  "max_num_threads": 1
ł
```
### Results

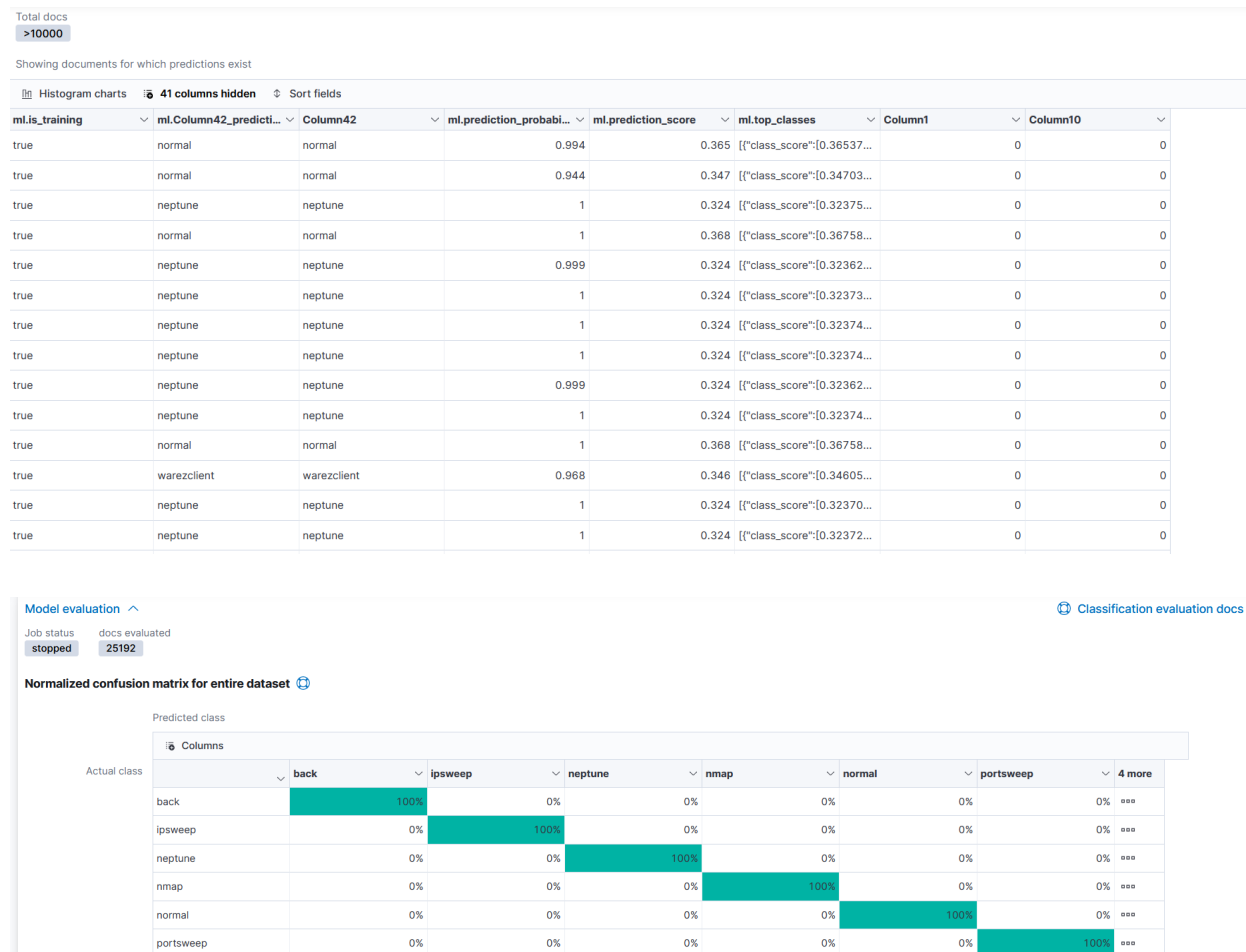

0.999 0.948<br>Overall accuracy  $\circled{0}$  Mean recall  $\circled{0}$ 

**Evaluation quality metrics** 

## **Next Step: Using code in elastic to analyze IRIS data set using python**